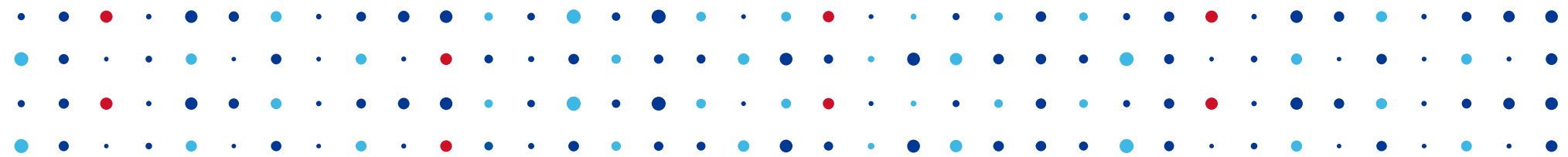

## **Zone generation, DNS, DNSSEC**

**Jaromir Talir • jaromir.talir@nic.cz • 28.05.2014**

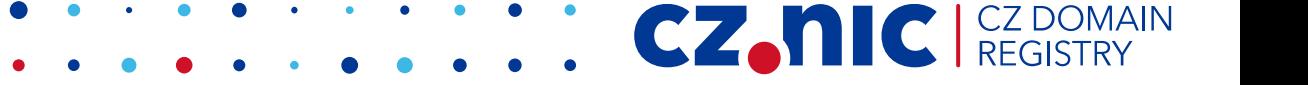

## **Agenda**

- DNS servers
	- Knot DNS
- Zone file generation
	- Cron
- DNSSEC basics
	- Key generation

**CZ.NIC** REGISTR

• Zone signing

#### **DNS servers**

- Authoritative DNS servers
	- Provide authoritative DNS data
	- Administrated by domain operators

CZ.

- Recursive DNS servers
	- Provide cached DNS data
	- Administrated by ISPs

#### **Authoritative DNS servers**

- $\bullet$  Bind  $9.10 -$  ISC
- Bind 10 Abandoned by ISC

**CZ.NIC** 

- $\bullet$  NSD 4.0.3 NLNet labs
- $\bullet$  Knot DNS 1.4.6 CZ.NIC
- Yadifa EURid

## **Knot DNS**

- http://www.knot-dns.cz
- Packages for Ubuntu, Fedora
- Used in .CZ, .DK and some others
- Very high response rate
- Non-stop operation

### **Knot DNS – Ubuntu installation**

• add-apt-repository ppa:cz.nic-labs/knot-dns

CZ.

- apt-get update
- apt-get install knot

## **Knot DNS - /etc/knot/knot.conf**

```
remotes {
    slave0 { address 0.0.0.0/0; } 
}
```

```
system { rundir "/var/run/knot"; }
interfaces {
    any-ipv4 { address 0.0.0.0@53; }
    any-ipv6 { address [::]@53; }
}
```

```
control { listen-on "knot.sock"; }
```

```
log { syslog { any warning, error; } }
```

```
zones {
    storage "/var/lib/knot";
    cz {
         file "db.cz";
         xfr-out slave0;
    }
}
```
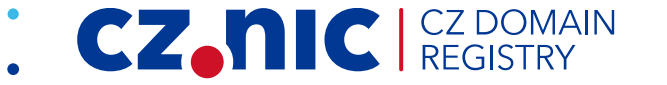

## **Knot DNS**

- Start DNS server
	- knotc start
- Next steps
	- Configure transfers to your slave servers
	- Secure transfers with TSIG transfers are signed with shared secret

CZ.N

## **Zone file generation**

- Primary output of registry software is **the zone file**
- Many tools for checking validity of zone
	- named-checkconf (bind-utils)
	- Idns-verify-zone (Idns)
	- http://www.nlnetlabs.nl/projects/credns/
- Check number of changes from versions

#### **Zone file generation - cron**

- Cron tool to automate repeating tasks
- Jobs are stored at **/etc/crontab** file:

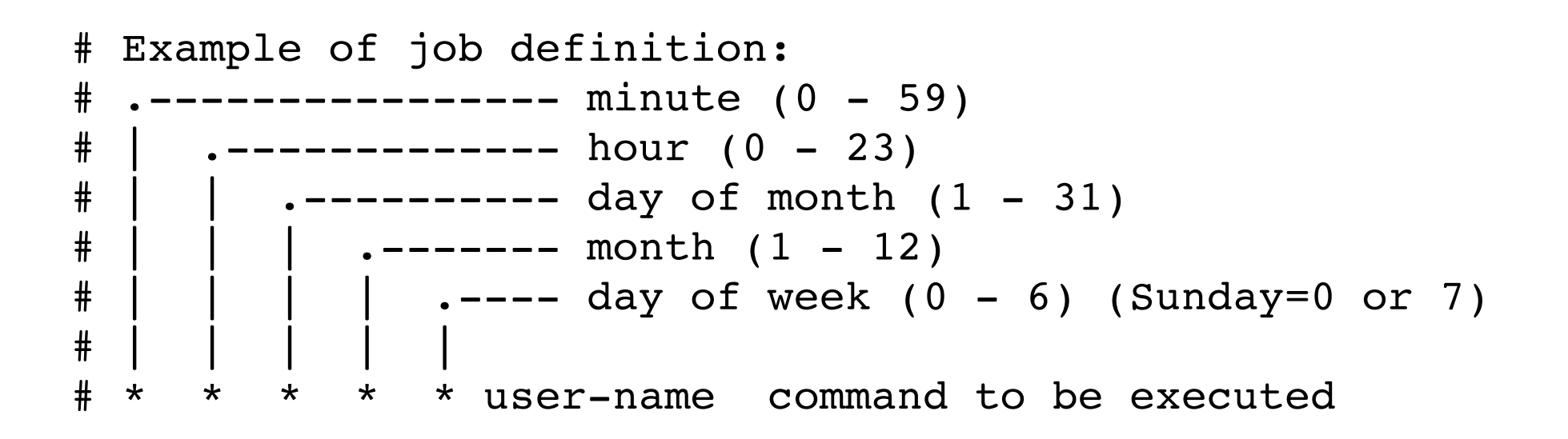

### **Zone file generation - cron**

- Either edit **/etc/crontab** directly
- Or run **crontab -e**
- Add following row to do zonefile generation every minute

\* \* \* \* \* root /usr/bin/genzone-client -z /var/lib/knot/

• By default, gezone-client makes copy of every zonefile with timestamp so be cautious about disk space

- DNS is base on simple transactions
	- ServerA->ServerB: Do you know the answer?
	- ???->ServerA: This is the answer
- DNSSEC is protection against spoofing responses
- Every DNS query is signed and this brings:
	- Authenticity the sender is not spoofed
	- Integrity nobody inserted fake data during transport

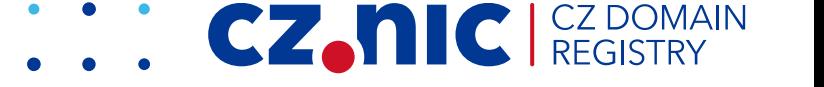

- Based on asymmetric cryptography
- One side signs with private key
	- Owner of domain on authoritative DNS server
- Other side verifies with public key
	- Regular user through properly configured recursive DNS server provided by ISP
- Public keys are verified through chain of trust

- Managing DNSSEC keys
- Signing zone
- Sending public part of key to root zone
- Accepting public part of key from subsidiary zones

• Managing DNSSEC keys and signing can be automated

CZ.I

## **Managment of DNSSEC keys**

- The best practice is to have two keys
- ZSK zone signing key
	- Weaker, rotated more often, used to sign every record
- KSK key signing key
	- Stronger, rotated less often, used only to sign keys, published to upper zone

## **Managment of DNSSEC keys**

- Where to store keys
	- HSM hardware security module
	- SoftHSM software version
	- Filesystem
- Key rotation
	- Public part of keys may be subject of attack
	- Rotation involves complex process because of DNS caching and cooperation with upper zone

## **Managment of DNSSEC keys**

- Keys creation using dnssec-keygen (b)
- KSK
	- dnssec-keygen -f KSK -a RSASHA256 -b 4096 -r /dev/urandom cz

CZ.

- ZSK
	- dnssec-keygen -a RSASHA256 -b 1024 -r /dev/urandom cz

## **Signing zone file**

- Signing using dnssec-signzone
	- dnssec-signzone -r /dev/urandom -S db.cz
- Creates new records in zone file
	- RRSIG with signatures
	- NSEC to fill spaces
- RRSEG signatures has validity
	- Resigning is necessary otherwise zone is **invalid!!**

## **Sending public part to upper zone**

- As part of zone signing process DS records are created
- Send IANA request to include DS records in root zone

- Google for more information :)
- Check automated tools
	- OpenDNSSEC
	- BIND has automated signing
	- Knot DNS has automated signing

CZ.

## **Accepting public keys**

- You should allow registrants to include their public keys under your TLD
- It's responsibility of registry software to accept these data via EPP
- Two possibilities
	- DS records hash of key and domain name
	- DNSKEY records key itself

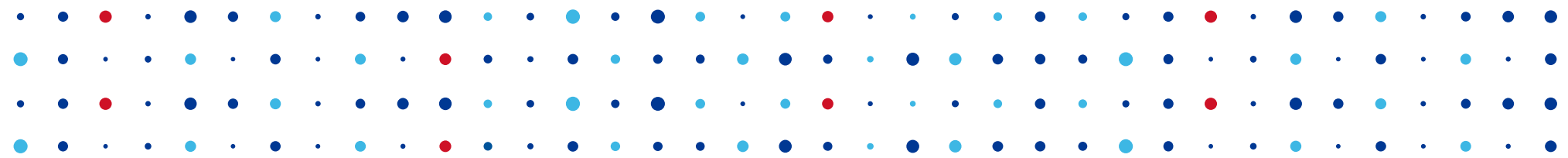

# **Thank You**

**Jaromir Talir • jaromir.talir@nic.cz**

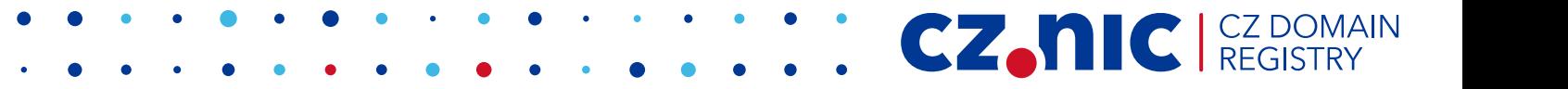